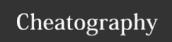

# Forgotten T-SQL Cheat Sheet Cheat Sheet

by Tigersi (renegrin) via cheatography.com/23975/cs/6298/

# **Logical Processing Order of SELECT**

- 1. FROM table
- 2. ON join condition
- 3. JOIN table
- 4. WHERE clauses
- 5. GROUP BY columns
- 6. WITH CUBE / WITH ROLLUP
- 7. **HAVING** condition
- 8. SELECT columns
- 9. **DISTINCT**
- 10.ORDER BY columns
- 11.TOP % or number

The steps above show the logical processing order, or binding order, for a SELECT statement. This order determines when the objects defined in one step are made available to the clauses in subsequent steps.

#### **CTEs**

; WITH cteName ( columnList )

AS ( SELECT statement )

**SELECT** columns

FROM cteName

INNER JOIN table ON condition

Below, is a list of those statements and/or clauses that cannot be used in ANY CTE.

- > COMPUTE or COMPUTE BY
- > ORDER BY (except when a TOP clause is specified)
- > INTC
- > OPTION clause with query hints
- > FOR XML
- ✓ FOR BROWSE

#### **Recusrsive CTEs**

; WITH cteName ( columnList )

AS ( -- Anchor statement:

SELECT columns FROM table...

**UNION ALL** 

-- Recursion statement:

SELECT columns FROM table...

INNER JOIN cteName ON ...

)

**SELECT** columns

FROM cteName

Here are the statements and/or clauses that cannot be used in a recursive CTE:

- > SELECT DISTINCT
- > GROUP BY
- > HAVING
- > Scalar aggregation (meaning you can't use min or max)
- > TOP
- > LEFT, RIGHT, OUTER JOIN (INNER JOIN is allowed)

## **EXCEPT/INTERSECT**

SELECT col1, col2 FROM Table1

**EXCEPT** 

SELECT col3, col4 FROM Table2

SELECT col1, col2 FROM Table1

**INTERSECT** 

SELECT col3, col4 FROM Table2

**Ø**INTERSECT, EXCEPT and UNION

## MERGE

#### **DECLARE @Changes**

TABLE(Change VARCHAR(20))

; MERGE INTO DestTable

USING

( SELECT from sourceTable

) AS Source ( columnList )

ON DestTable.ID = Source.ID

#### WHEN MATCHED THEN

Action on destination

-- E.g., UPDATE SET col1 = 1

#### WHEN NOT MATCHED BY TARGET|SOURCE

Action on destination

-- E.g., INSERT (col1) VALUES(1)

**OUTPUT \$action INTO @Changes** 

SELECT \* FROM @Changes

#### OVER and PARTITION BY

```
/* Aggregate functions include COUNT, MIN,
MAX, AVG, ROW_COUNT(), etc. */
SELECT
agg_func(col1) OVER(),
agg_func(col1)
OVER(PARTITION BY col2),
columns
FROM table...
```

OVER allows you to get aggregate information without using a GROUP BY. In other words, you can retrieve detail rows, and get aggregate data alongside it.

Using PARTITION BY the result set is broken into into partitions.

# XML Trick: List of Details

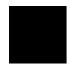

By **Tigersi** (renegrin)

cheatography.com/renegrin/tigersi.com

Published 29th January, 2016. Last updated 21st March, 2017. Page 1 of 2. Sponsored by **ApolloPad.com**Everyone has a novel in them. Finish Yours!

https://apollopad.com